Logické programování – použití: um. Int., databáze, sém.web

#### **PROLOG (programming in Logic)**

 Program popisuje "sv*ě*<sup>t</sup>" Prologu (nevyjadřuje tok řízení = vývojový diagram výpočtu)

tvoří jejdatabáze faktů a pravidel (tzv. klauzulí), které mají tvar:

fakta: predikát(arg1, arg2, ...argN).argumenty mohou být konstanty nebo proměnnépravidla: hlava :- tělo. ":-" čteme "jestliže" hlavou je predikát s případnými argumenty, tělem je posloupnost faktů příp. vázaných konjunkcí "," nebo disjunkcí ";" predikát(argumenty) :- fakta. cíle: ?- predikát(arg1, arg2, ...argN). Zápisem cíle spustíme výpočet, výsledkem jsou hodnoty proměnných cíle elementy programu jsou konstanty, proměnné, struktury

```
společně se nazývají termy
```
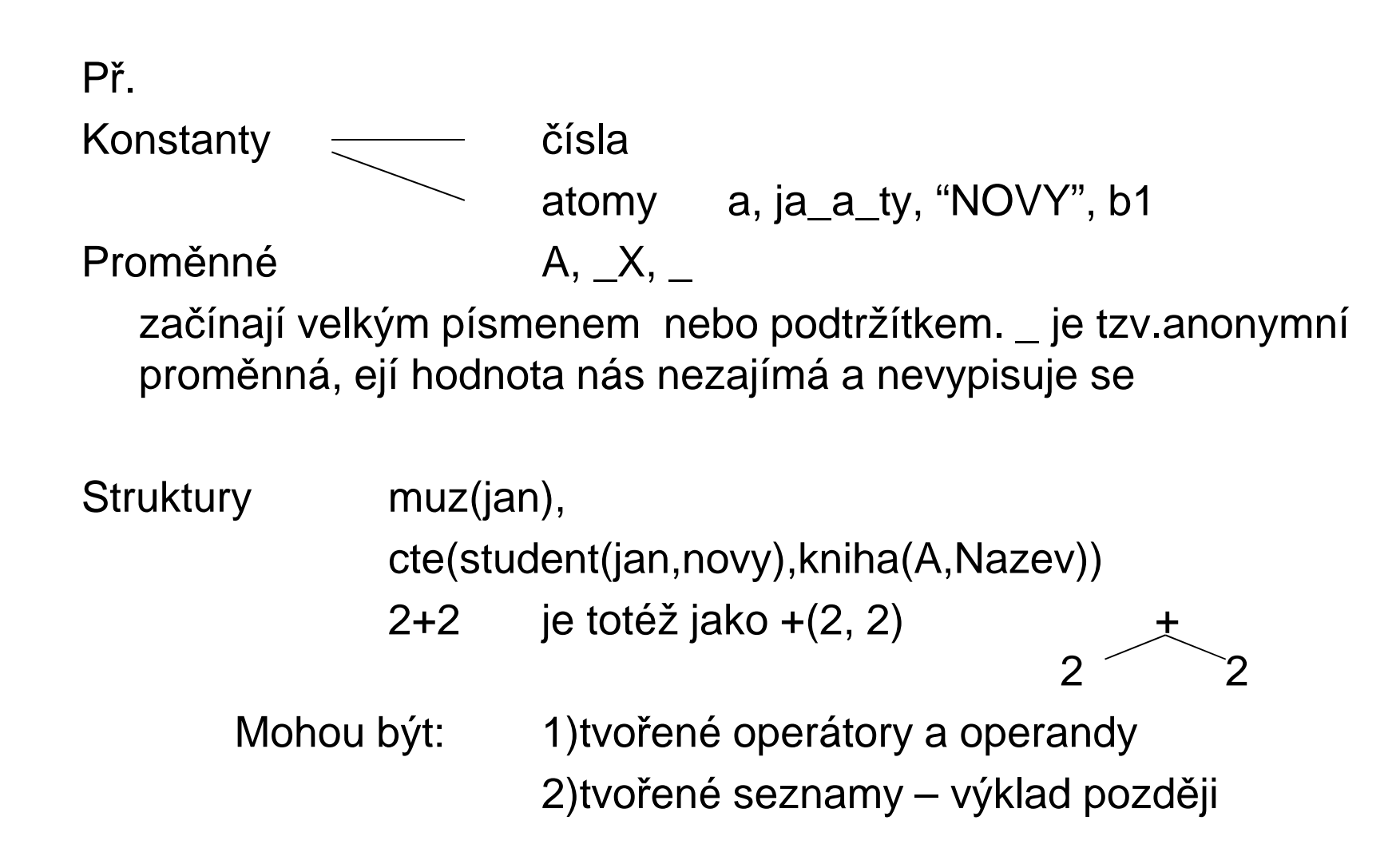

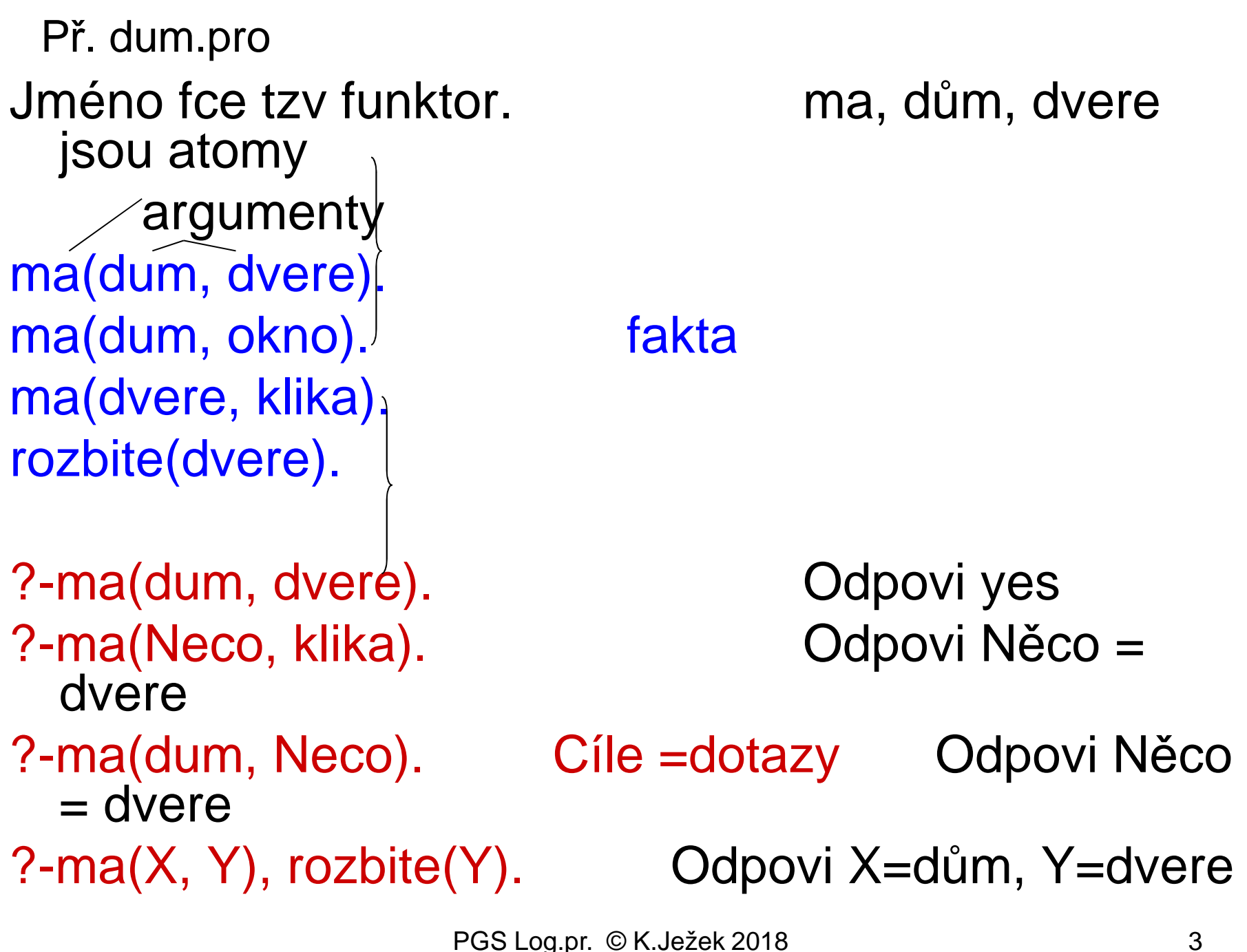

## Pravidla

cil(argumenty):-logicka formule z podcílů. Matematický zápis pravidla by byl p ← q1 & q2 & … & qn.**Př. rodina.pro**

 rodic(eva, petr). rodic(eva, jan). %eva je rodicem petra a jana rodic(jindrich, jan). zena(eva). muz(petr).% vlastni jmena zacinaji malym muz(jan). muz(jindrich). %pismenem, jsou to konstantymatka(M,D):-rodic(M,D), zena(M).otec(O,D):- rodic(O,D), muz(O).

Význam pravidel: M je matkou D, jestliže M je rodičem D a zároveň M je žena. O je otcem D, jestliže O je rodičem D a zároveň O je mužem.Jak definovat rodinné vztahy? Zkuste si to $deda(D, V)$  :- rodic(D, X), rodic(X, V).

Predikáty se odlišují dle jména i arity

#### otec(O,D) je jiný predikát než otec(O)

Prvý je vlastně binární relací mezi dvěma osobami, druhý je unární relací říkající pouze zda nějaká osoba je otcem

Anonymní proměnná = nechceme znát její hodnotu

Může jich být více v klauzuli a navzájem nesouvisí

Označuje se podtržítkem \_

Př.

 Definice otce = někdo, kdo je rodičem a mužem a nezajímá nás kdo jsou děti

 $otec(O)$ :-  $rodic(O,\_)$ , muz $(O)$ .

Def.syna zkuste sami

Databázi lze i průběžně doplňovat

# Rekurze

```
Definice českých panovníků – přemyslovců
Premyslovec je premysl_orac
Premyslovec je syn premyslovceZapsáno prologovsky:premyslovec(premysl_orac).premyslovec(P):-syn(P,R), premyslovec(R).
```
Alternativně to lze vyjádřit jedinou klauzulí: Přemyslovec P je buďpřemysl-oráč, nebo je to syn nejakeho R, který je přemyslovcem.

```
premyslovec(P):-
```
(P=premysl\_orac) ; (syn(P,R),premyslovec(R)).

Pokud nám odpověď nestačí, můžeme ji odmítnout zápisem středníkuProlog pak zkusí nalézt jiné řešení

- 1. Jak vytvořit dotaz na jména všech přemyslovců?
- 2. Jak definovat potomka po meči?
- 3. Jak definovat příbuznost osob X a Y po meči?
- 4. Jak definovat příbuznost osob X a Y
- Ad1 Předpokládejme, že v databázi prologu máme fakta o potomcích tvaru syn(nezamysl, kresomysl) atd. Pak se lze dotazovat

?-premyslovec(P).

 $P=$   $\dots$  ; pokud na odpoěď reagujeme ; bude se hledat jiné řešení.

 $P = ...;$ 

…

 no až se vy čerpají všechny možnosti, bude odpověď no (false). Všechna řešení lze nalézt pohodlněji jediným složeným dotazem

?-premyslovec(P), write(P), fail.

který váže konjukcí tři podcíle: nalezeni přemyslovce P, výpis P, a vždy nesplněného predikátu fail, který způsobí hledání jiného řešení, které samozřejmě zase skončí fail, ale vypíše nám další jméno.

?- ma(X,Y),write(X),write(Y),fail. %Vypise z "dum" co kdo ma

### Princip rezoluce aneb jak Prolog hledá řešení

Předpokládejme pravidla a , b tvaru

 $a$  :-  $a_1$ ,  $a_2$ ,  $\;\ldots$  ,  $a_n$ .

 $\mathsf{b}$  :-  $\mathsf{b}_1$ ,  $\mathsf{b}_2$ ,  $\;\ldots\;$ ,  $\mathsf{b}_\mathsf{m}$ .

Nechť b<sub>i</sub> je a

Pak rezolucí je

 $b := b_1, b_2, \ldots b_{i-1}, a_1, a_2, \ldots, a_n, b_{i+1}$ ,  $_{\dots}$  ,  $\mathsf{b}_{\mathsf{m}}.$ …

Tzn. když se při plnění cílů z těla pravidla b narazí na zpracování cíle b<sub>i</sub> alias a, začnou se zpracovávat cíle těla pravidla a.

Jednotlivé cíle jsou predikáty, které Prolog porovnává s klauzulemi v jeho databázi. Proces porovnávání, když dopadne úspěšně, se nazývá **unifikací**

## **Unifikace**

- • porovná-li se volná proměnná s konstantou, naváže se na tuto konstantu,
- • porovnají-li se dvě volné (neinstalované) proměnné, stanou se synonymy,
- •porovná-li se volná proměnná s termem, naváže se na tento term,
- porovnají-li se termy, které nejsou volnými proměnnými, musí být pro •úspěšné porovnání stejné.

Př unifikace v dotazu ?- X = Y, Y = a. Pak X i Y má hodnotu a Pozor, operátorem "=" unifikujeme, nepřiřazujeme, pro přiřazení slouží operátor "is"

Př.3nsd.pro největšího společného dělitele **1.Největší společný dělitel A a A je A2.Největší společný dělitel A a B je NSD jestliže** 

 **při A větším než B platí: A1 je A-B a největší společný dělitel A1 a B je NSD**

 **3. při A menším než B platí B1 je B-A a největší společný dělitel B1 a A je NSD**

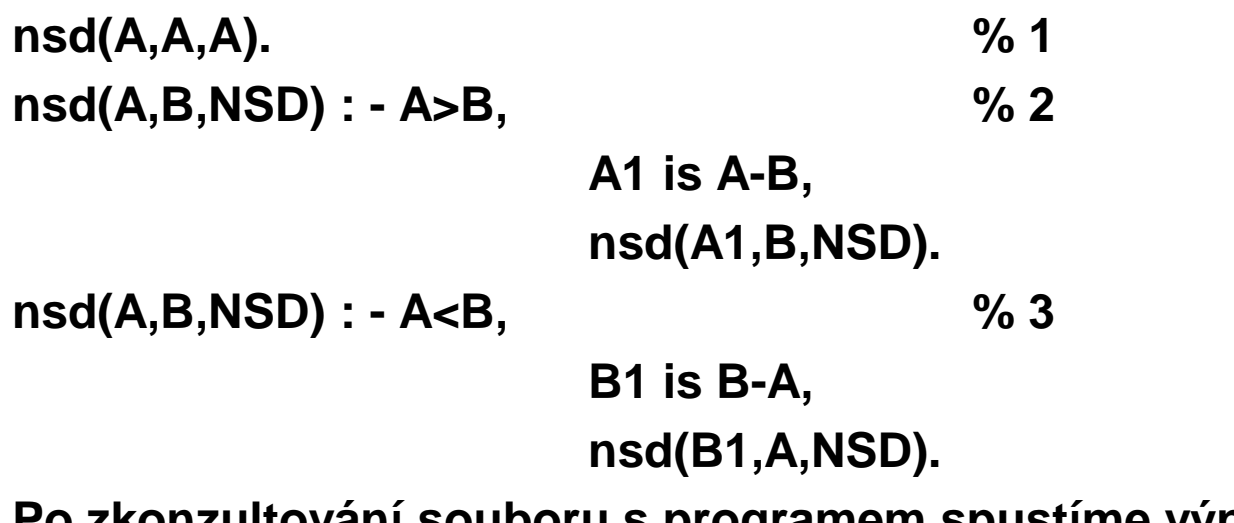

**Po zkonzultování souboru s programem spustíme výpočet např.?-nsd(16,12,X).**

#### **Př.4fakt.pro Výpočet faktoriálu**

```

Faktoriál 1 je 1.Faktoriál N je F, jestliže platí, že nějaké M má hodnotu N-1 a současně
faktoriál M je G a současně F má hodnotu G*Nfakt(1,1).fakt(N, F) :- M is N-1,
                fakt(M,G),F is G * N.
Výpočet spustíme dotazem např.
```
?-fakt(3,X).

Pokud bychom výsledek odmítli vznikne chyba přeplnění stacku. Objasněte proč?

# Zásady při plnění cílů

- •Dotaz může být složen z několika cílů.
- Při konjunkci cílů jsou cíle plněny postupně zleva.•
- Pro každý cíl je při jeho plnění prohledávána databáze od •začátku.
- Při úspěšném porovnání klauzule s cílem je její místo v databázi •označeno ukazatelem. Každý z cílů má vlastní ukazatel.
- Při úspěšném porovnání cíle s hlavou pravidla, pokračuj •ři úspěšném porovnání cíle s hlavou pravidla, pokraačuje výpo Při úspěšném porovnání cíle s hlavou pravidla, pokračuje výpočet<br>plněním cílů zadaných tělem pravidla.
- Cíl je splněn, je-li úspěšně porovnán s faktem databáze, nebo s •hlavou pravidla databáze a jsou splněny podcíle těla pravidla.
- Není-li během exekuce některý cíl splněn ani po prohlédnutí celé •databáze, je aktivován <u>mechanismus návratu.</u>
- Splněním jednotlivých cílů dotazu je splněn globální cíl a systém •vypíše hodnoty proměnných zadaných v dotazu.
- Zjistí-li se při výpočtu, že globální cíl nelze splnit, je výsledkem no•či v některých implementacích false.

#### Mechanismus návratu

- • exekuce se vrací k předchozímu splněnému cíli, zruší se instalace (navázání) proměnných a pokouší se opětovně splnit tento předchozí cíl prohledáváním databáze dále od ukazatele pro tento cíl,
- • splní-li se opětovně tento cíl, pokračuje se plněním dalšího, (předtím nesplněného) vpravo stojícího cíle,
- nesplní-li se předchozí cíl, vrací se výpočet ještě více zpět (na •vlevo stojící cíl).

# Shrnutí základních principů

- **Program specifikujeme množinou klauzulí. Klauzule mají podobu faktů, pravidel a dotazu. Prolog zná pouze to, co je definované programem.**
- **Fakt je jméno relace a argumenty (objekty) v daném uspořádání. Uspořádání je důležité.**
- **Pravidlo vyjadřuje vztahy, které platí jsou-li splněny podmínky z <sup>t</sup>ěla (cíle). Hlavu tvoří vždy jen jeden predikát.**
- **Dotaz <sup>m</sup>ůže tvořit jeden nebo více cílů. Cíle mohou obsahovat proměnné i konstanty, Prolog najde tolik odpovědí kolik je požadováno (pokud existují).**
- **Proměnná je v klauzuli obecně kvantifikována. Její platnost je omezena na klauzuli.**
- **Definice predikátu je posloupnost klauzulí pro jednu relaci. Predikát může určovat vztah, databázovou relaci, typ, vlastnost, funkci. Jméno predikátu musí být atomem.**
- **Pln<sup>ě</sup>ní cíle provádí Prolog pro nový cíl prohledáváním databáze od začátku, při opakovaném pokusu prohledáváním od naposled použité klauzule.**
- **Rekurzivní definice predikátu musí obsahovat ukončovací podmínku.**
- **Typ termu je rozpoznatelný syntaxí. Atomy a čísla jsou konstanty. Atomy a prom ěnné jsou jednoduchými termy. Anonymní proměnná** představuje neznámý objekt, který nás nez představuje neznámý objekt, který nás nezajímá.<br>Struktury jsou složené typy dat. Pravidlo je **strukturou s funktorem :-**
- **Funktor je určen jménem a aritou**

## **Unifikace termů podrobněji**

**Dva termy jsou úspěšně porovnány (lze také říci, že si jsou podobné), pokud**

- **jsou totožné nebo**
- **proměnné v termech lze navázat na objekty tak, že po navázání proměnných jsou tyto termy totožné.**
- **Př. datum( D, M, 2009) datum(X, 12, R) jsou unifikovatelné: D je X, M je 12, 2009 je Rdatum( D, M, 2009) datum(X, 12, 2004)nejsou** $bod(X, Y, Z)$ **bod(X, Y, Z) datum( D, M, 2003)nejsou datum( D, M, 2009) datum(X, 12)nejsou**
- **Prolog vybere vždy nejobecnější možnost porovnání**
- **Porovnání vyjadřuje operátor =**

! ! Aritmetické výrazy jsou termy ! !?-  $X = +(2, 2)$ . Bude odpověď  $X = 2 + 2$ ?- X = 2 + 2 . Bude také odpověď $X = 2 + 2$ Protože + je jménem struktury a 2 , 2 jsou argumentyPro vyhodnocení nutno použít predikát is? - X is  $+(2, 2)$ .  $X = 4$  $? - X$  is  $2 + 2$ .  $X = 4$ 

## Seznamy

Seznam je rekurzivní datová struktura tvaru:

[e1, e2, …, en], kde ei jsou elementy seznamu. Elementy seznamů jsou často opět seznamy Svislítkem lze seznam rozdělit na prvý element (také se nazývá hlava) a zbytek seznamu [ Hlava | Zbytek ][ ] to je prázdný seznam Př.[a, b, c] dtto [a | [b, c] ] dtto [a, b | [c] ] dtto [a, b, c | [ ] ]Graficky to zachycuje obr. Všimněte si, že zbytek seznamu je opět seznam (případně prázdný seznam)

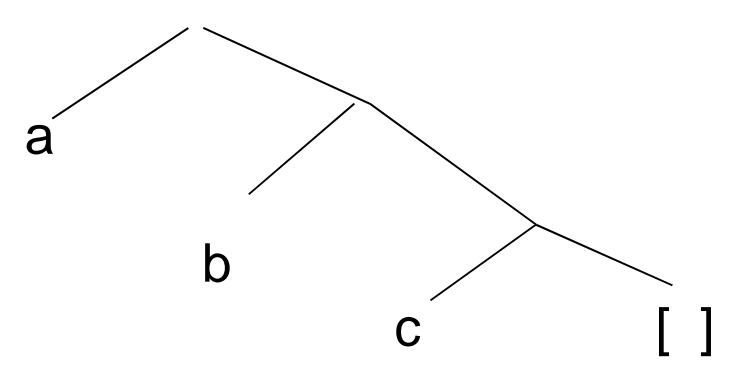

PGS Log.pr. © K.Ježek 2018 18

```
Příklady, jaké budou výsledky porovnání[X] = [a, b, c, d] ?
no[X | Y] = [a, b, c, d] ?

yes X=a, Y=[ b,c,d ][X, Y | Z] = [a, b, c, d] ?
yes                 X=a, Y=b, Z =[ c,d ]
[X] = [[a, b, c, d]] ?
yes X=[a, b, c, d][X | Y] = [[a, [b, c]], d] ?

yes X=[ a, [ b, c ] ], Y=[ d ]
[X | Y] = [] ?
no[X | Y] = [d] ?

yes X=d, Y= [ ]
```
Predikáty pro práci se seznamy

Zjištění, zda v nejvyšší úrovni seznamu existuje prvek dělá predikát**member(Prvek,Seznam)**

Slovně lze jeho činnost vyjádřit

 member platí, 1. je-li prvek na začátku seznamu, 2. jinak member platí pokud prvek je ve zbytku seznamu

 $member(X, [X|_])$ . %1. member( $X$ , $[$ |Y]) :- member( $X$ , $Y$ ). %2. ?-member(a, [b,a,c,[d,a]]).yes ?-member(a, [b,c,[d,a]]).no

Tento predikát je mezi standardními, nemusíme ho programovat

### Nalezení posledního prvku seznamu**last(Seznam, Prvek)**

1.Je-li v seznamu jen jeden prvek, tak je tím posledním, 2.jinak je to poslední prvek ze zbytku seznamu

 $last([X], X)$ . %1.  $last([-|T],X) - last(T,X)$ . %2.

?-  $last([a,[b,c]],X)$ .  $X = [b, c]$ 

## Odstranění prvku ze seznamu**delete(Původníseznam, Výslednýseznam, Prvek)**

```
delete([X|T],T,X).
delete([Y|T],[Y|T1],X) :- delete(T,T1,X).
```
Zkusme formulovat slovně

Je-li prvek prvním v seznamu,je výsledkem zbytek, jinak je výsledkem seznam se stejným prvním prvkem, ale se zbytkem, v němž je vynechán uvažovaný prvek

Dotazovat se můžeme např.

?- delete([a,b,a],L,a).

- $L = [b,a]$ ; ředníkem jsme odmítli řešení, hledá jiné
- $L = [a,b]$ ; znovu jsme odmítli, hledá jiné

```
no další 
řešení již neexistuje
```
### Přidání seznamu k seznamu**append(Seznam1,Seznam2,Výsledek)**

append $([ ]$ , $X$ , $X$ ).

append([A|B],X,[A|C]):-append(B,X,C).

Formulujme predikát slovně: Když přidáme k prázdnému seznamu seznam X, výsledkem bude seznam X. Když přidáme k seznamu (jehož prvý prvek je A a jeho zbytek je B) seznam X, bude výsledný seznam mít prvý prvek A a jeho zbytkem bude seznam C, který vznikne přidáním k seznamu B seznam X.

?- append $([a,b],[c],X)$ .

 $X = [a,b,c]$  a pokud ted odradkujeme (tj. odpoved nam staci), odpovi yes

 $2-$ 

#### Další pozoruhodnosti append**append([ ],X,X).append([A|B],X,[A|C]):-append(B,X,C**).

Zeptáme se, jaké dva seznamy musíme appendnout, aby vzniklo [a,b,c]Prolog nám je najde a pokud budeme chtít, najde nám všechny možnosti

```
?- append(X, Y, [a, b, c]).
X = \PiY = [a,b,c];
X = [a]Y = [b, c];
X = [a,b]Y = [c];
X = [a,b,c]Y = \Pi:
no
?-
Námi definovaný append je obousměrný (lze zaměnit co je vstup a co výstup)
```
**Argumenty funkcí (tj. prologovské proměnné) mohou býtbound (vázané) nebo free (volné). Zkráceně je označme b, f**

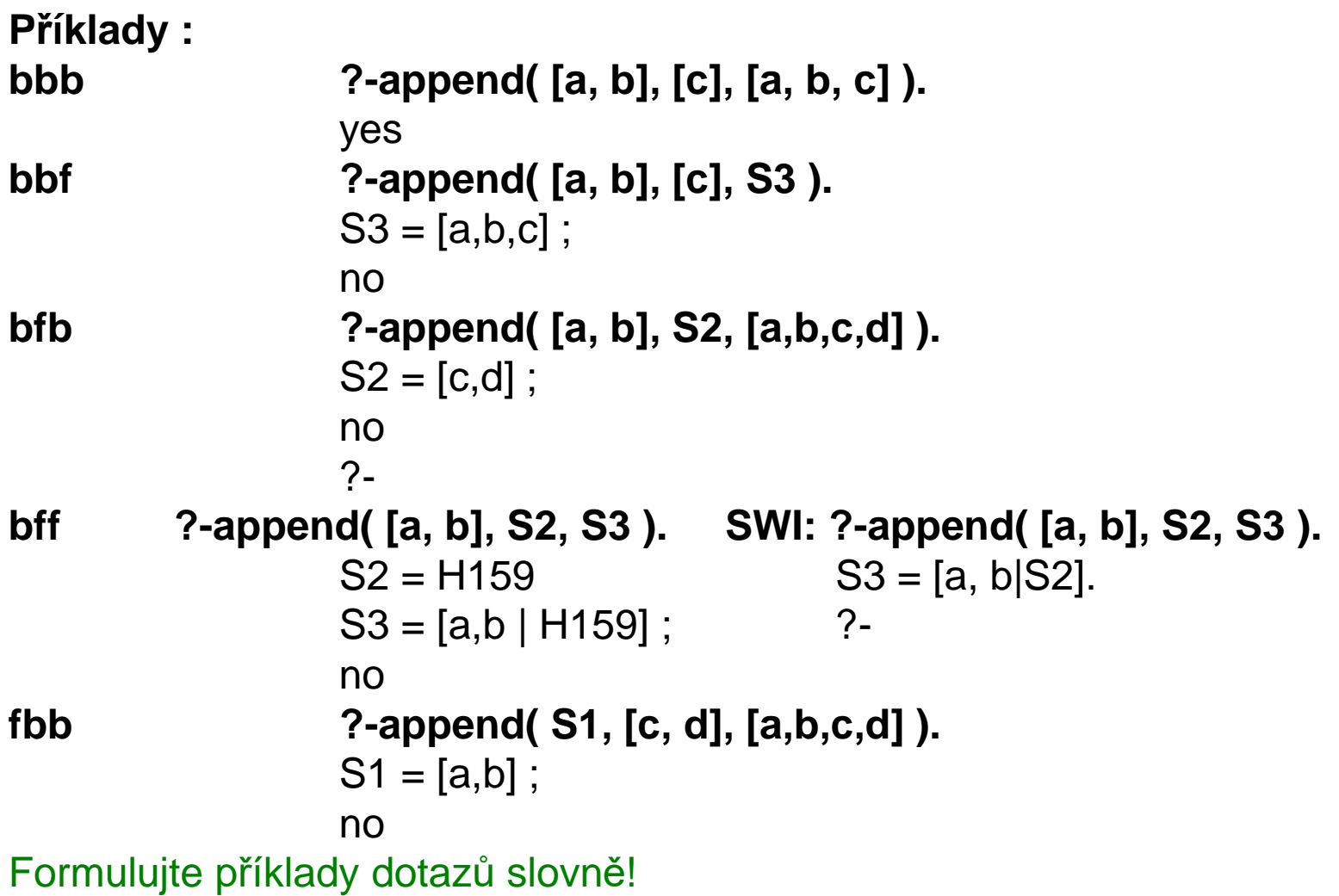

```
fbf ?-append( S1, [c, d], S3 ).
S1 = []S3 = [c,d];
S1 = [H277]číslem je interní proměnná ProloguS3 = [H277,c,d];
S1 = [H277,H303]S3 = [H277,H303,c,d] ;atd
ffb ?-append( S1, S2, [c, d]).
S1 = []S2 = [c,d];
S1 = [c]S2 = [d];
S1 = [c,d]S2 = [];
no
```
**fff ?-append( S1, S2, S3 ).**  $S1 = 1$  $S2 = H253$  S3 = H253 ;S1 = [H323] $S2 = H253$  S3 = [H323 | H253] ;S1 = [H323,H349] $S2 = H253$  S3 = [H323,H349 | H253] ;atd

### Vícesměrnost dalších predikátů

```
Predikát member je také vícesměrnýmember(X,[X|_]).member(X,[_|Y]) :- member(X,Y).
```
?- member(X,[a,[b,c],d]). %Formulujte slovně! $X = a$ ;  $X = [b, c]$ ;  $X = d$ ; no?-

Vícesměrnost dalších predikátů

```
Také delete je vícesměrný predikátdelete([X|T],T,X).delete([Y|T],[Y|T1],X) :- delete(T,T1,X).
```

```
?- delete(X, [a,b], c).
X = [c,a,b];
X = [a, c, b];
X = [a,b,c];
no?-
```
%Formulujte slovně!

#### Seznamy znaků jsou řetězce. Řetězce se uzavírají do řetězcových závorek

$$
?-[X,Y|Z] = "abcd".
$$

 $X = 97$  $Y = 98$  $Z = [99, 100]$ yes?-

### **Ovlivnění mechanismu návratu**

**Mechanismus navracení lze ovlivnit tzv Predikátem řezu označený jako ! Ten způsobí při nesplnění některé cíle za ním přeskok až na nové plnění cíle A1, tj způsobí nesplnění cíle A2.**

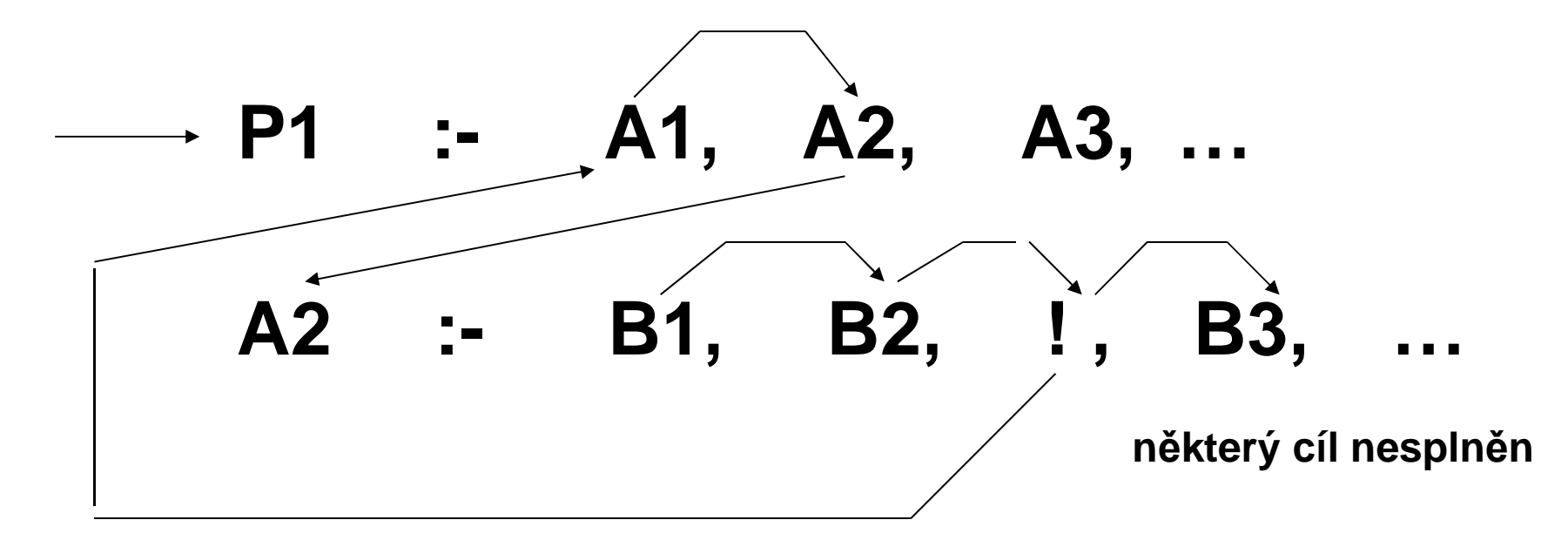

**Samotný ! je vždy splněn**

## **Predikát řezu**

- $\bullet$ Použijeme jej, když chceme zabránit hledání jiné alternativy
- •Odřízne další provádění cílů z pravidla ve kterém je uveden
- Je bezprost ředně splnitelným cílem. Projeví se pouze, když má přes něj •dojít k návratu
- $\bullet$  Změní mechanismus návratu tím, že znepřístupní ukazatele vlevo od něj ležících cílů (přesune je na konec Db)

Př. použití řezu

```
fakt(N,1) :-N=0,!.
fakt(N,1) :-N=0,!. % ! Zabrání výpočtu fakt pro záporný argument při odmítnutí výsledkufakt(N, F) :- M is N-1,
```

```
fakt(M,G), F is G * N.
```

```
?-fakt(1,X).
```

```
X=1:
```
no

### Př.Hanoiské věže

Jsou dány 3 trny A, B, C.

Na A je navléknuto N kotoučů s různými průměry tak, že vytváří tvar pagody (menší je nad větším).

Přemístěte kotouče z A na C s využitím B jako pomocného trnu tak, aby stále platilo, že nikdy není položen větší kotouč na menší

Následující obrázek ukazuje postup přemístění pro 3 kotouče

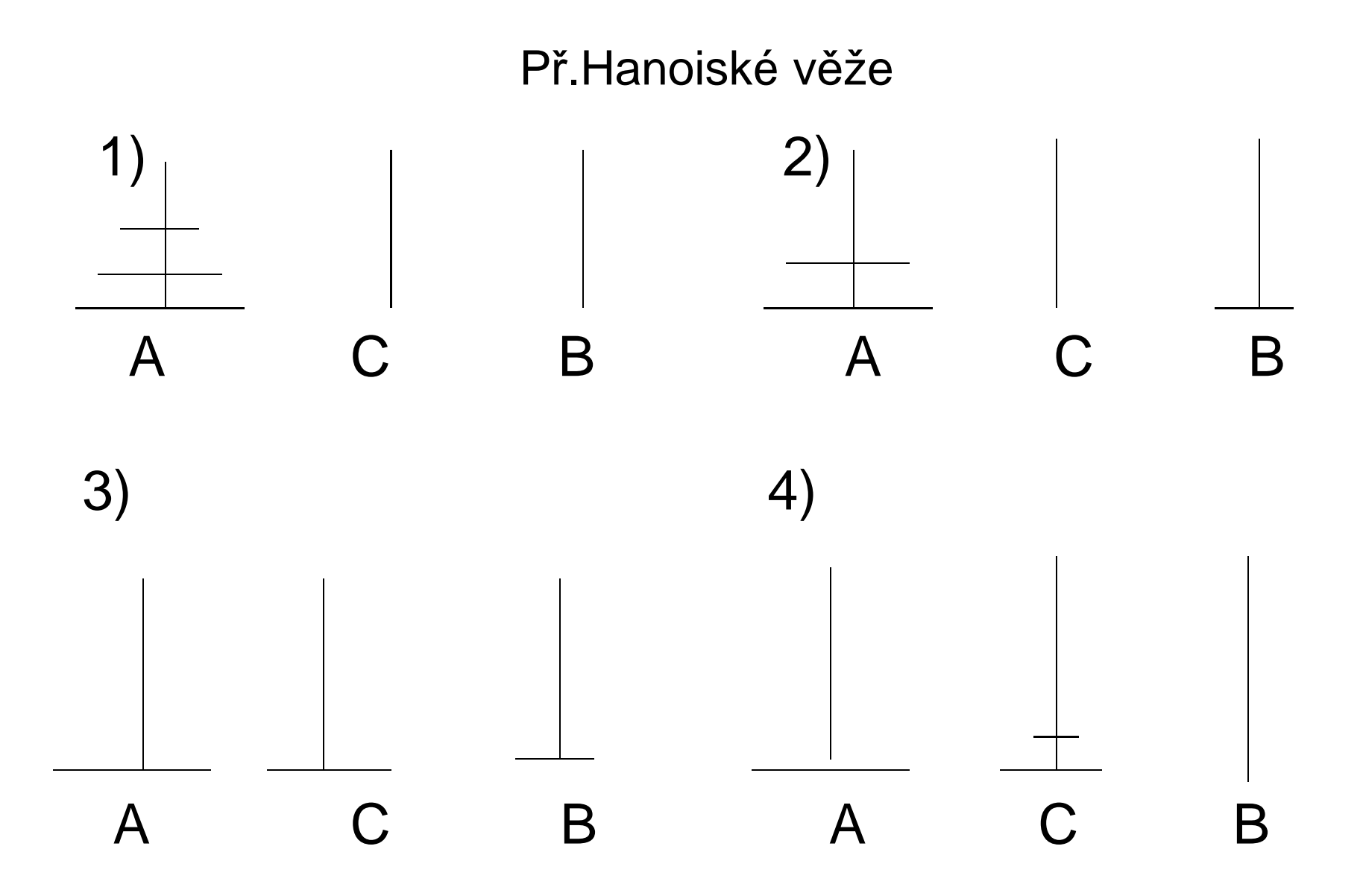

## Př.Hanoiské věže (6Hanoi.pro)

```
hanoi(N) :- presun(N,levy, stred, pravy), !.
presun(0,\_,\_,\_]) :-!.
presun(N,A,B,C) :- %presun z A na B za pouziti pomocného CM is N-1,presun(M,A,C,B),inform(A,B),presun(M,C,B,A).inform(A,B) :- write([presun,disk,z,A,na,B]), 
             nl.
```
Spustíme např.

?-hanoi(5). nebo ?-veze. Což způsobí výpis výzvy, přečtení počtu kotoučů, výpočet přesunů a to se opakuje až do zadání záporného počtu kotoučů. Je to i příklad, jak udělat cyklus, repeat nedělá nic, je ale libovolněkrát splnitelný, read a write nejsou při návratu znovusplnitelné (vazbu na X nelze rozvázat), fail způsobí nesplnění a tedy návrat (až k repeat)

### Standardní predikáty jazyka Prolog

Zahrnují skupiny predikátů

- I/O operace
- •Řídící predikáty a testy
- Predikáty pro práci s aritmetickými výrazy
- Predikáty pro manipulaci s databází
- Predikáty pro práci se strukturami

Jazyk Prolog je vlastně tvořen resolučním mechanismem a skupinou standardních predikátů, z nichž si většinu ukážeme, ale nemusíte si všechny pamatovat.

### I/O operace

#### **write(X)** zápis termu do výstupního proudu

- **nl**odřádkování
- **tab(X)** výstup X mezer
- **display(X)**výstup jako write, ale ve funkční notaci
- **read(X)** čtení termu ze vstupního proudu
- **put(X)** výstup znaku na jehož ASCII kod je X instalováno
- **get(X)** vstup ASCII kódu zobrazitelného znaku (32 a výše)
- **get0(X)** jako get, ale i pro nezobrazitelné znaky

Př.

```

?-write(a+b*c), nl, display(a+b*c).a+b*c
```
 $+(a,*(b,c))$ 

```
yes
```

```
?- consult(user). zahájí vstup z klavesnice
```

```
| write-retezec([]).
```

```
write-retezec([H|T]):-put(H), write-retezec(T).
```

```
| ctrl-Z vstup z klavesnice ukončí
```

```
?- write-retezec([65,66,67]).
```
ABC

yes

```
?- consult('4fakt.pl').
```
% 4fakt.pl compiled 0.00 sec, 3 clauses

true.

```
4 ?- fakt(6,F).
```
 $F = 720$ 

## I/O operace další

**skip(X)** přeskakuje vstupující znaky, dokud úspěšně neporovná znak s X

- **tell(X)** přepnutí výstupu do souboru X
- d **byla vezavření souboru a přepnutí výstupu na user told**
- **see(X)** přepnutí vstupu na soubor X

 sou časný vstupní soubor je uzavřen a vstup přepnut na user**seen**

- **setdrive(X)**nastavení driveru X
- ění jména aktuálního driveru**getdrive(X)** zjišt

**chdir(X)** nastavení pracovního adresáře

```
Př. Zápis do souboru a čtení ze souboru 
?-setdrive(d), tell(vystupni), write(hokuspokus), write('.'), told.yes?- see(vystupni), read(X), seen.
X = hokuspokus
yes?-chdir("D:\\tmp").true
```
## **Řídící predikáty a testy**

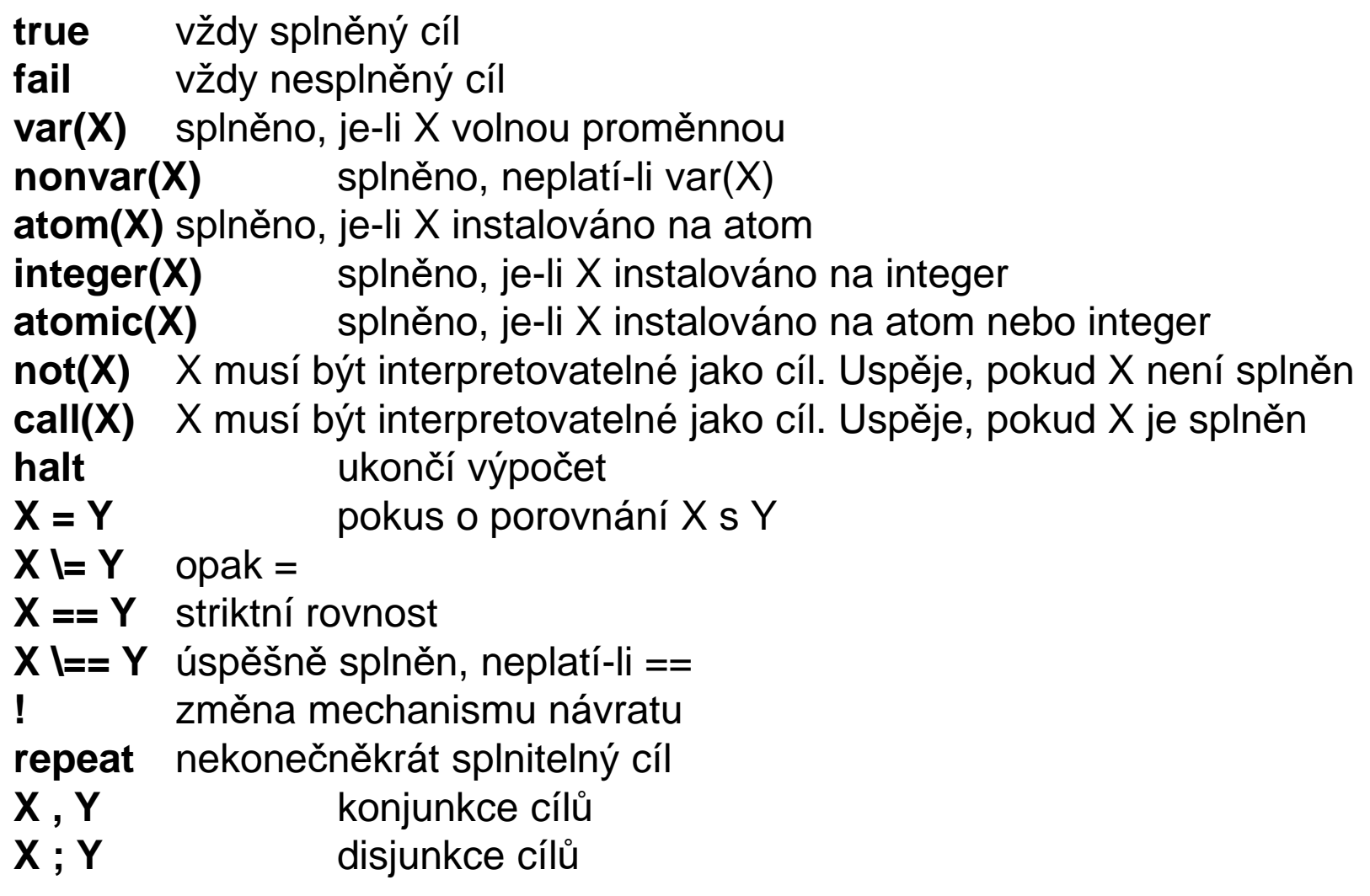

#### **Predikáty pro práci s aritmetickými výrazy**

- E musí být aritm. výraz, který se vyhodnotí a porovná s X **X is E**
- **E1 + E2**při instalovaných argumentech (pod. , \*, /, mod)
- **E1 > E2**při instalovaných argumentech (pod. >=,<,=<,\=,=)
- **E1 =:= E2**usp ěje, jsou-li si hodnoty E1, E2 rovny
- usp ěje, nejsou-li si hodnoty E1, E2 rovny**E1 =\= E2**

#### **Predikáty k manipulaci s databází a klauzulemi**

## **To je již jen pro informaci**

**listing(X)** výpis všech klauzulí na jejichž jméno je X instalováno**listing** výpis celého programu

**clause(X, Y)** porovnání X a Y s hlavou a s tělem klauzule

- přidání klauzule instalované na X na začátek databáze**asserta(X)**
- totéž, ale přidává se na konec databáze**assertz(X)**
- odstranění prvého výskytu klauzule X z databáze**retract(X)**
- **findall(X,Y,Z)** všechny výskyty termu X v databázi, které splňují cíl Y jsou vloženy do seznamu Z

## **Predikáty pro práci se strukturami**

**Jen pro informaci**

**functor(T, F, A)**-vytvoří strukturu T s funktorem F a aritou A, nebo rozdělí strukturu T na její funktor a aritu

- **arg(N, T, A)** porovná A s N-tým argumentem struktury T
- **name(A, L)** je-li A instalováno, převede jméno atomu A na seznam znaků a ten porovná s L. Není-li A instalováno, instaluje je znaky podle seznamu L
- **lenght( L, A)** zjistí délku seznamu a porovná ji s A
- **X =.. L** tzv."univ". Provádí porovnání termu X se seznamem L, který je složen z funktoru termu X, následovaném argumenty X

## **op(Prec, Asociat{xfx,xfy,yfx,yfy,fx,fy,xf,yf}, Op)**

```
Jen pro informaci, ale pamatujte, že každý operátor (v každém jazyce) má precedenci=priorita, asociativitu=postup vyhodnocení, aritu=počet argumentů a umístění=prefixový/infixový/postfixový

definuje operator Op s precedencí Prec a asociativitou A. Op může být seznam operatorů stejné precedence a asociativity
y agrument může obsahovat operátor stejné nebo nižší priority
x " musí " " nižší priorityf určuje pozici operátoru
Prologovské operátory jsou definovány takto:op(1200, xfx, [:-, -->])op(1200, fx, [?-, :-])
op(1100, xfy, ';') pravoasociativní
op(1000, xfy, ', ')op(900, fy, not)
op(700, xfx, [=, \=, is, =.., ==, \==, =:=, =\=, <, >, =<, >=]) neasociativnop(500, yfx, [+, -]) levoasociativní
op(500, fx, [+, -])op(400, yfx, [/, *])op(300, xfx, mod)op(200, xfy, ^) v AMZI není
```
PGS Log.pr. © K.Ježek 2018 43

### **Paralelismus ve výpočtu logického programu**

Prologovský program za určitých podmínek může být zpracován paralelněs využitím:

• AND paralelismus

cíl1, cíl2, …, cíln v deklarativní sémantice lze cíle plnit současně

- OR paralelismuscíl1; cíl2; …; cílm
- " " • Unifikační paralelismusje to souběžné porovnání odpovídajících si komponent složených termů

Následují příklady, které si mohou zájemci zkusit

## **Př. 7Quicksort.pro**

Je to známý algoritmus quicksortu. Rozdělí seznam čísel na menší nebo rovné a větší než prvý prvek. Rekurzivně pak rozděluje vzniklé seznamy až k triviálním případům (každé rozdělení by teoreticky nohlo zaměstnat jeden procesor, takže výpočet by byl paralelní). Po rozdělení pak appendem dává dohromady výsledný seznam.

Kostra programu je:

```
qsort([], []).
qsort([A],[A]).
qsort([A|X],Y):-pod(A,X,POD),qsort(POD,S1),nad(A,X,NAD),qsort(NAD,S2), append(S1,[A|S2],Y).
```
Př. hledání cesty grafem – 8Path.pro

- vertex(1, 4).
- 
- vertex(2, 1).
- vertex(2, 4).
- 
- vertex(3, 2).
- vertex(3, 4).
- vertex(4, 5).

To jsou fakta popisující všechny hrany grafu

PGS Log.pr. © K.Ježek 2018 46

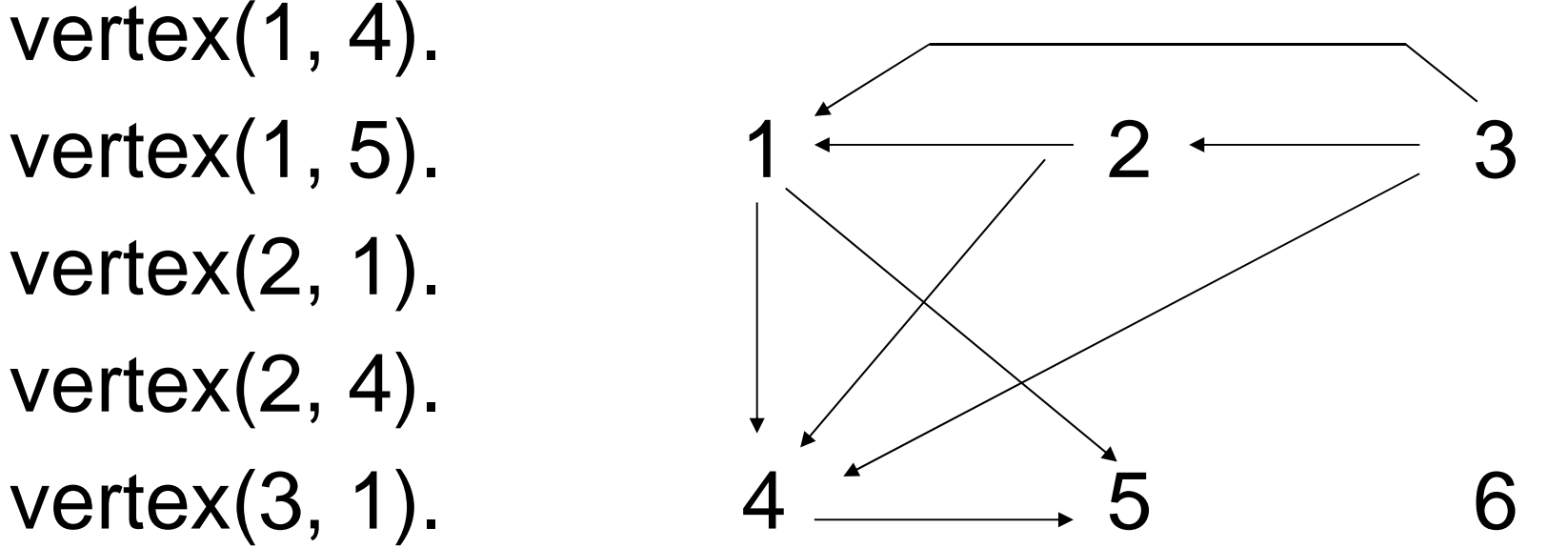

## Př. hledání cesty grafem – 8Path.pro

path:-read(X),read(Y), %precte odkud kam ma jit go(X,Y,[X]). %jdi z X do Y, V7sledn8 cesta bude seznam, ve%kterem je na zacatku vychozi misto X go(X,X,T):-write(T). %pokud ma jit jiz jen z X do X vypise T, pokud ne go(X,Y,T):-vertex(X,Z), %jde po hrane z X do Z a hleda cestu ze Z do Ygo(Z,Y,[Z|T]). %kdyz to z Z do Y nejde, navratem hleda jinou

?- path. 3. 4.[4,1,3]yes $2 -$ 

### Př. hledání cesty grafem – Path.pro

Lze zdokonalit, aby na3el všechny cesty z X do Y. Když go najde jednu, fail způsobí návrat a hledání další. Až další go nenajde, pravidlo pro lookforall(X,Y) nebude splěné a nastane splnění faktu lookforall(\_,\_). Celý predikát tedy skončí splněním yes.

```
\text{lookforall}(X,Y):-go(X,Y,[X]),fail.lookfor all(\_,\_).
```

```
?-lookforall(3,1).[1,3][1,2,3]yes?-
```
Př. hledání cesty grafem – Path.pro

Při vyhodnocení lookforall = najdivšechny způsobí cyklus v grafu nekonečný výpočet.. Jak napravit? Pomocí not(member(Z,T) zamezíme opakovanému průchodu stejným uzlem.

```
go(X, X, T):-write(T).
go(X,Y,T):-vertex(X,Z),not(member(Z,T),go(Z,Y,[Z|T]).
```
Typická úloha ze sobotní přílohy novin

Urcete jmena vitezek disciplin z techto informaci:

- 1) Dvorakova ani Sobotkova nevyhraly preskok ani bradla.
- 2) V preskoku nezvitezila Vera ani Ludmila.
- 3) Sobotkova se nejmenuje ani Vera ani Jirina a kamaradi
- 4) s Beckovou
- 5) Junkova neni ani Monika ani Jirina
- 6) Vera nevyhrala na bradlech, Monika nevyhrala v prostnych.
- 7) Jednou z disciplin byla kladina.
- 8)V kazde ze ctyr disciplin zvitezila jina zavodnice.

Čísla jednotlivých podmínek v zadání jsou v komentáříchvitpres(X,Y):-pojmen(X,Y), %pozitivní cíl = důležiténot((Y=sobotkova; Y=dvorakova)), %1not((X=vera; X=ludmila)). $\frac{9}{2}$ vitbrad(X,Y):-pojmen(X,Y), not((Y=sobotkova; Y=dvorakova)), %1not(X=vera). $\sim$   $\frac{9}{6}$  $vitpros(X,Y):$ -pojmen $(X,Y)$ , not(X=monika). $\sim$   $\frac{9}{6}$ vitklad(X,Y):-pojmen(X,Y). $\frac{1}{2}$   $\frac{1}{2}$   $\frac{1}{2}$ 

pojmen(X,junkova):-jmeno(X), X\=monika, X\=jirina. $\frac{9}{65}$ pojmen(X,sobotkova):-jmeno(X),  $X$ ==vera,  $X$ ==jirina.  $\frac{9}{3}$  $\frac{0}{6}$ pojmen(X,beckova):- jmeno(X). pojmen(X,dvorakova):- jmeno(X). jmeno(monika).is a series of the series of the series of the series of the series of the series of the series of the series o takovájmeno(jirina). jménajmeno(vera).jmeno(ludmila).ruzne(A1,A2,A3,A4):-A1\=A2,A1\=A3,A1\=A4,A2\=A3,A2\=A4,A3\=A4.%8

```
vitez(X1,Y1,X2,Y2,X3,Y3,X4,Y4):-vitpres(X1,Y1), vitbrad(X2,Y2),vitpros(X3,Y3), vitklad(X4,Y4),ruzne(X1,X2,X3,X4), ruzne(Y1,Y2,Y3,Y4). %8
```
go:- vitez(JPR,PPR,JBR,PBR,JPROS, %tim se spusti PPROS,JKLAD,PKLAD),write(JPR),write(PPR),write(JBR),write(PBR),nl,write(JPROS),write(PPROS),write(JKLAD),write(PKLAD).

## **Závody gymnastek (permutacemi) –92závod1.pro**

vypiseme seznam jmen a seznam prijmeni vitezu soutezi v poradi: vitezka Bradel, vitezka Kladiny, vitezka Preskoku, vitezka Prostnych

```
perm([1,[]).perm(L,[X|P]) :- del(X,L,L1), perm(L1,P).
del(X,[X|T],T).
del(X,[Y|T],[Y|T1]) :- del(X,T,T1).
```

```
%hleda poradove cislo N, prvku E, v zadanem seznamuporadi(E,[E|T],1) :-!.
poradi(E,[X|T],N) :- poradi(E,T,M), N is M+1.
```
## **Závody gymnastek (permutacemi) –závod1.pro**

%permutuj Jmena a Prijmeni (ta jsem popsal jen pocatecnimi pismeny)vitez :-  $perm([j,l,m,v],J)$ ,  $perm([b,d,j,s],P)$ ,

J=[J1,J2,J3,J4], P=[P1,P2,P3,P4],

% sob se nejmenuje ver sob se nejmenuje jir

poradi(s,P,N1),poradi(v,J,N2), N1\=N2, poradi(j,J,N3), N1\=N3,

%jun neni mon jun neni jir

```
poradi(j,P,N4),poradi(m,J,N5), N4\=N5, N4\=N3,
```
%bradla nevyhrala vera ani dvorak. ani sobotk

 $J1\rangle = v$ , P1 $\rangle = d$ , P1 $\rangle = s$ ,

%preskok nevyhrala vera ani lud. ani dvorak, ani sobotk

J3\=v, J3\=l, P3\=d, P3\=s,

%prostna nevyhrala monika

 $J4\rangle = m$ ,

write(J), write(P).

## **Nedeterministický automat**

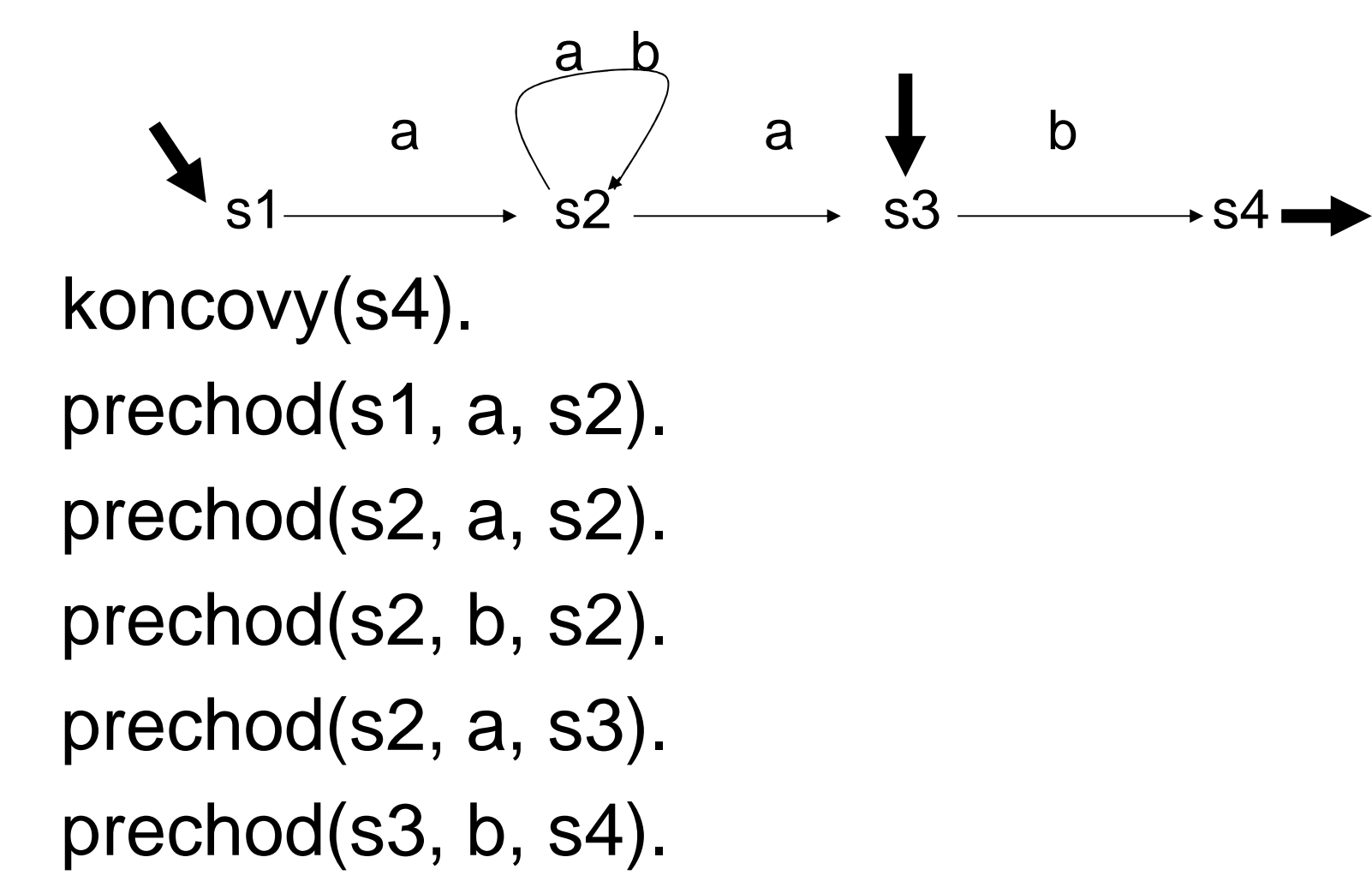

## **Nedeterministický automat**

```
akceptuje(S, []) :- koncovy(S).
akceptuje(S, [H|Z]) :- prechod(S, H, S1), 
                 akceptuje(S1, Z).go(PocStavy, Vstup) :- member(S, PocStavy), 
           akceptuje(S, Vstup).Akceptuje slovo abab ?
```
 $?-go([s1, s3], [a,b,a,b]).$ 

Akceptuje ze stavu s1 t řípísmenové slovo ?

?- akceptuje $(s1,[X,Y,Z])$ .

Z jakého stavu lze akceptovat slovo ab ?

?-akceptuje(S, [a,b]).

## **Skákání koně**

Heuristika – jdi nejdříve do špatně přístupných míst

- 1. Zjisti místa, kam lze táhnout
- 2. Bylo-li provedeno 63 tahů, vypiš cestu a skonči
- 3. Nelze-li nikam táhnout vrať se a zkus další alternativu
- 4. Zjisti, kolik alternativ tahů je z každého z těchto míst
- 5. Jdi do místa s nejmenším počtem dalších alternativ
- 6. Opakuj od 1. bodu

Cestou bude seznam tahů tvaru:

 $\lceil$  x1/y1, x2/y2, ..., x63/y63 ]

## **Skákání koně - – 94skokkone.pro**

 $go(X,Y)$  :-skoky([X/Y],63).

```
skoky([\_/\_Z], 0) :-write(Z).
skoky([X/Y|Z],J) :-final(X1/Y1,gen(X1,Y1,X,Y,Z),L),min(L,XM,YM,Z), [X/Y|Z]=Z1,
           I is J-1, skoky([XM/YM|Z1],I).
```
## **Skákání koně - – 94skokkone.pro**

gen(X1,Y1,X,Y,Z) :- $((X1 is X+2, Y1 is Y+1, X1=<8, Y1=<8);$  $(X1$  is  $X+2, Y1$  is  $Y-1, X1=<8, Y1>0)$ ;  $(X1$  is X-2, Y1 is Y+1, X1>0, Y1=<8); (X1 is X-2,Y1 is Y-1,X1>0,Y1>0); $(X1$  is  $X+1, Y1$  is  $Y+2, X1=<8, Y1=<8$ ;  $(X1$  is X-1, Y1 is Y+2, X1>0, Y1=<8); (X1 is X+1,Y1 is Y-2,X1=<8,Y1>0);(X1 is X-1,Y1 is Y-2,X1>0,Y1>0)),not(member(X1/Y1,Z)).

## **Skákání koně - – 94skokkone.pro**

```
min(L, XM,YM,Z) :- member(X/Y,L),
      findall(X1/Y1,gen(X1,Y1,X,Y,Z),L1),length(L1,N),asserta(uloz(X/Y/N)),fail.min(L, XM,YM,Z) :- sdruz([],M),!,
      qsort(M,M1),member(XM/YM/_,M1).
```

```
sdruz(U,V) :- dalsi(X),!,sdruz([X|U],V).sdruz(U,U).
```

```
dalsi(X/Y/N) :- retract(uloz(X/Y/N)),!.
```
## **Skákání koně - – Qsortspe.pro**

Pomocný predikát pro uspořádání počtu možných skoků qsort $([], [])$ . qsort([A],[A]).qsort([A|X],Y):-pod(A,X,POD),qsort(POD,S1),nad(A,X,NAD),qsort(NAD,S2),append(S1,[A|S2],Y).

```
pod(A, [], []).pod(A,[B|X],[B|Y]):- B=_/_/B1, A=_/_/A1,B1=<A1, pod(A,X,Y).
pod(A,[B|X],Y):- B=_/_/B1, A=_/_/A1, B1>A1, pod(A,X,Y).
```

```
nad(A, [], []).nad(A,[B|X],[B|Y]):- B=_/_/B1, A=_/_/A1, A1<B1, nad(A,X,Y).
nad(A,[B|X],Y):- B=_/_/B1, A=_/_/A1, A1>=B1, nad(A,X,Y).
```

```
append([1, X, X).
append([A|B],X,[A|C]):-append(B,X,C).
```
## **Symbolické derivování – 95deriv.pro**

```
Derivace x podle x je 1d(X,X,1).
Derivace konstanty podle x je 0
d(T,X,0) :- atom(T) ; number(T).
Derivace souctu podle x je soucet derivací sčítanců dle xd(U+V, X, DU+DV) - d(U, X, DU), d(V, X, DV).
```

```
d(U-V,X,DU+(-DV)) :- d(U,X,DU), d(V,X,DV).
```

```
d(-T,X,-R) - d(T,X,R).
```

```
d(K^*U,X,K^*W) :- number(K), d(U,X,W).
```
## **Symbolické derivování – 95deriv.pro**

 $d(U^*V, X, B^*U+A^*V) - d(U, X, A), d(V, X, B).$ 

 $d(U/V,X,W) - d(U^*V^( -1),X,W).$ 

 $d(U^{\wedge}V,X,V^{\ast}W^{\ast}U^{\wedge}(V+(-1)))$  :- number(V),  $d(U,X,W)$ .

 $d(U^{\wedge}V,X,Z^{\star}log(U)^{\star}U^{\wedge}V+V^{\star}W^{\star}U^{\wedge}(V+ (-1)))$  :-  $d(U,X,W),$  $d(V,X,Z)$ .

 $d(log(T), X, R^*T^( -1)) := d(T, X, R).$ 

PGS Log.pr. © K.Ježek 2018 64

# **Symbolické derivování – 95deriv.pro**

 $d(exp(T), X, R^*exp(T)) - d(T, X, R).$ 

 $d(sin(T), X, R*cos(T))$  :-  $d(T, X, R)$ .

```
d(cos(T), X, -R*sin(T)) :- d(T, X, R).
```

```
d(tan(T), X, W) :- d(sin(T)/cos(T), X, W).
```
Program je vybaven ještě predikátem pro zjednodušení výsledných výrazů.

Celé se to vyvolá např.

?-go( $x*(5+log(x^2))$ , x, Vysledek).

Vysledek =  $2 * x * (x \wedge 2) \wedge -1 * x + (5 + \log(x \wedge 2))$